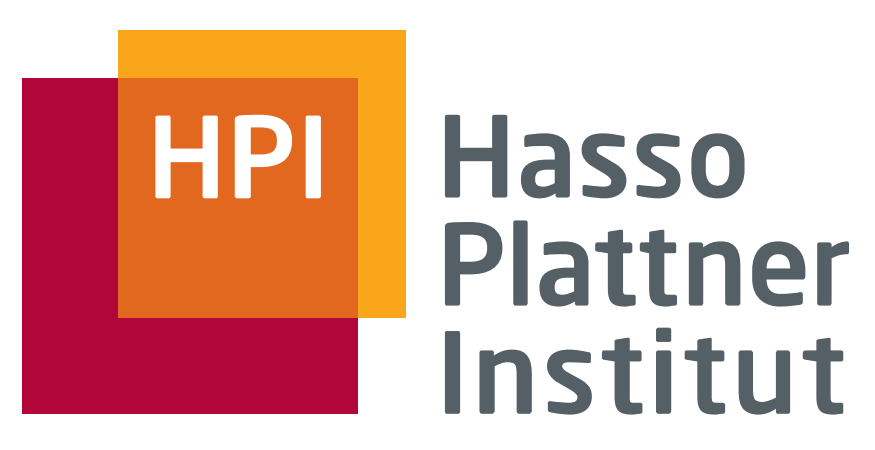

IT Systems Engineering | Universität Potsdam

Datenbanksysteme I Data Warehouses

5.7.2010 Felix Naumann

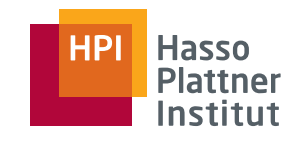

# Überblick

2

■ Einsatzgebiete

- OLAP versus OLTP
- Multidimensionale Modellierung
- OLAP Operationen
- Relationale Implementierung
- Neue Architekturen

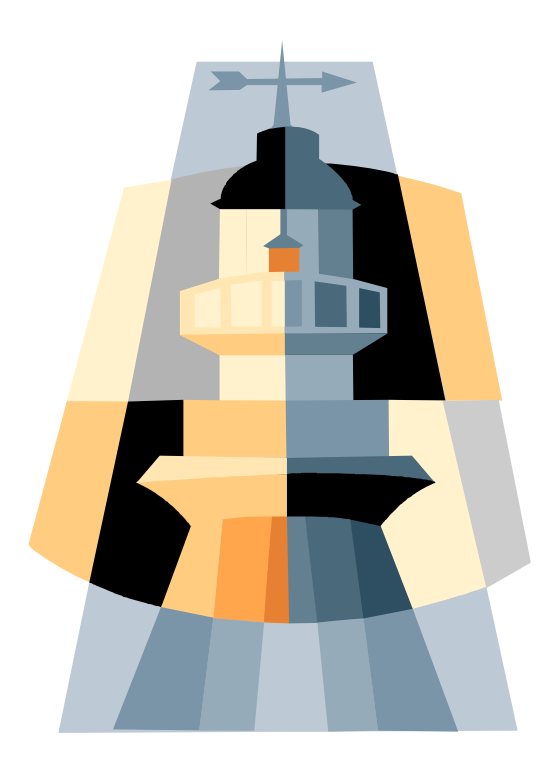

Folien zu DWH teilweise von: Ulf Leser (HU Berlin)

# Beispielszenario

3

- Ein beliebiges Handelshaus: Spar, Kaufland, ...
- Physikalische Datenverteilung
	- □ Viele Niederlassungen (bis zu mehrere tausend)
	- □ Noch mehr Registerkassen
- Aber: Zentrale Planung, Beschaffung, Verteilung
	- □ Was wird wo und wie oft verkauft?
	- □ Was muss wann wohin geliefert werden?
		- ◊ Bedenke: Verderbliche Waren
- ... nur möglich, wenn
	- □ Zentrale Übersicht über Umsätze
	- □ Integration mit Lieferanten / Produktdaten

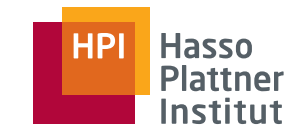

## Handels - DWH

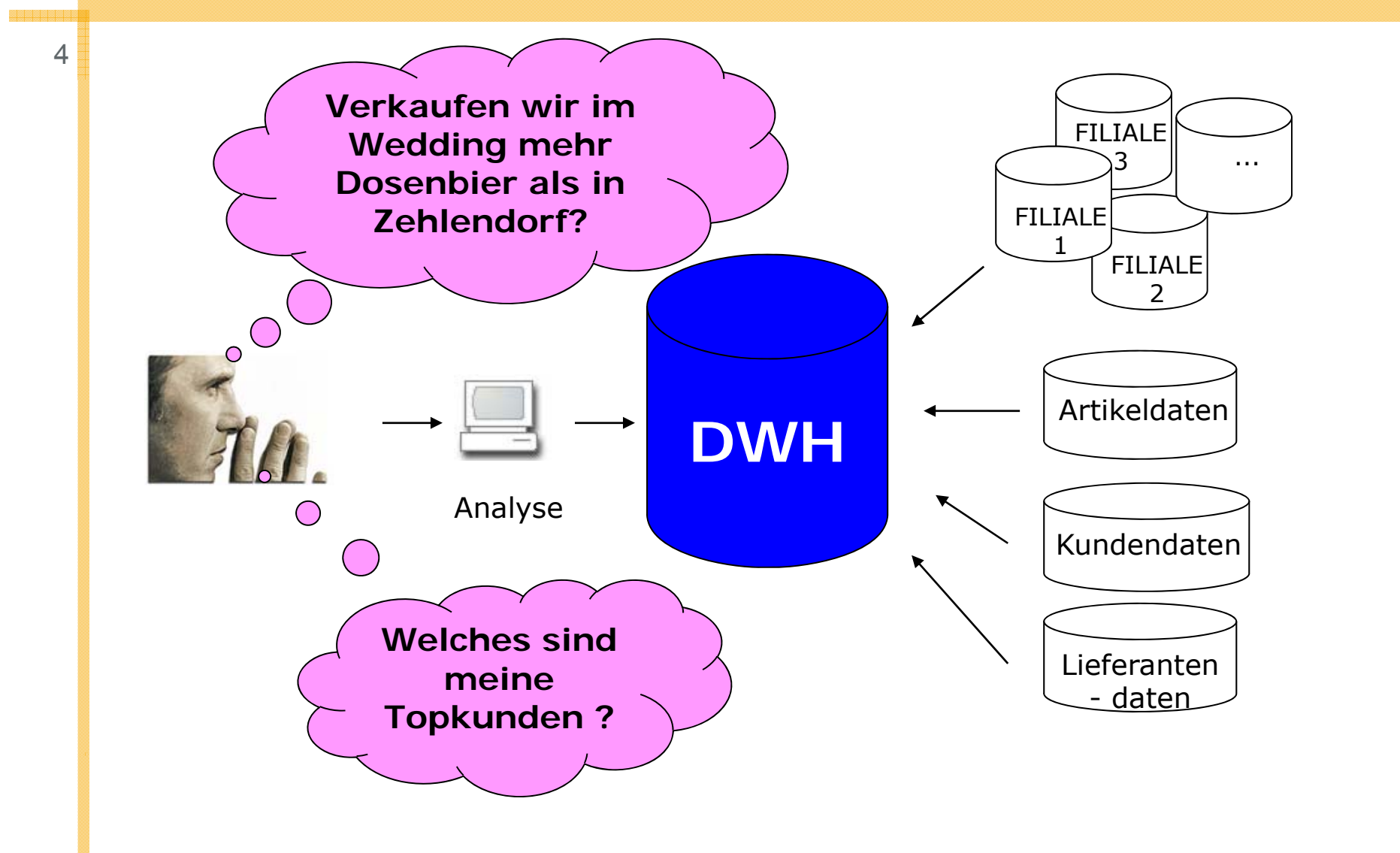

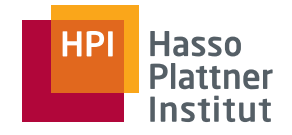

# DWH Datenquellen

5

■ Lieferantendatenbanken

- □ Produktinformationen: Packungsgrößen, Farben, ...
- □ Lieferbedingungen, Rabatte, Lieferzeiten, ...
- Personaldatenbank
	- □ Zuordnung Kassenbuchung auf Mitarbeiter
	- □ Stundenabrechnung, Prämien
- Kundendatenbank
	- □ Kundenklassen: Premium, normal, soziale Brennpunkte, ...
	- □ Persönliche Vorlieben & Historie
		- ◊ Kundenkarten (Safeway, …)
- Weitere Vertriebswege
	- □Internet, Katalogbestellung, Verkaufsclubs, ...

6

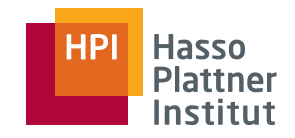

*A DWH is a subject-oriented, integrated, non-volatile, and timevariant collection of data in support of management's decisions.* [Inman96]

- Subject-oriented: Verkäufe, Personen, Produkte, etc.
- Integrated: Erstellt aus vielen Quellen
- Non-Volatile: Hält Daten unverändert über die Zeit
- Time-Variant: Vergleich von Daten über die Zeit

# Erfolg von DWH

- Top-Thema seit Mitte der 90er Jahre
	- □ Industrie schneller als Forschung
- Voraussetzungen
	- □Extreme Verbilligung von Plattenspeicherplatz
	- □ Relationale Modellierung: Anwendungsneutral
	- □ Graphische Benutzeroberflächen und Terminals
	- □ IT in allen Unternehmensbereichen (SAP R/3)
	- □ Vernetzung und DB Standardisierung (SQL)
- Aber

7

- □ Vision der vollständigen Integration scheitert (immer wieder aufs neue)
	- ◊ ETL
- □ Soziale versus technische Aspekte

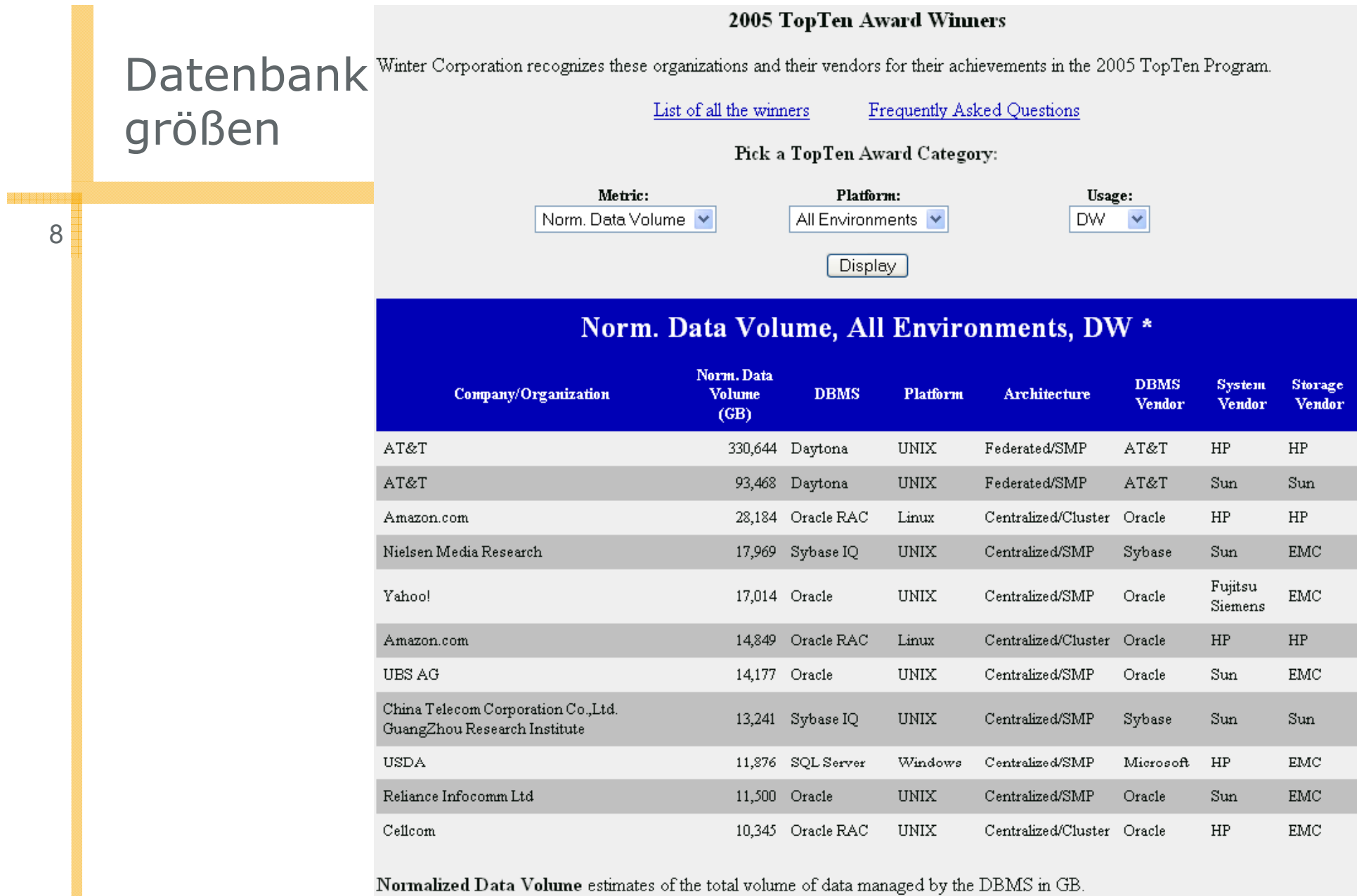

■ http://www.wintercorp.com/VLDB/2005\_TopTen\_Survey/TopTenWinners\_2005.asp

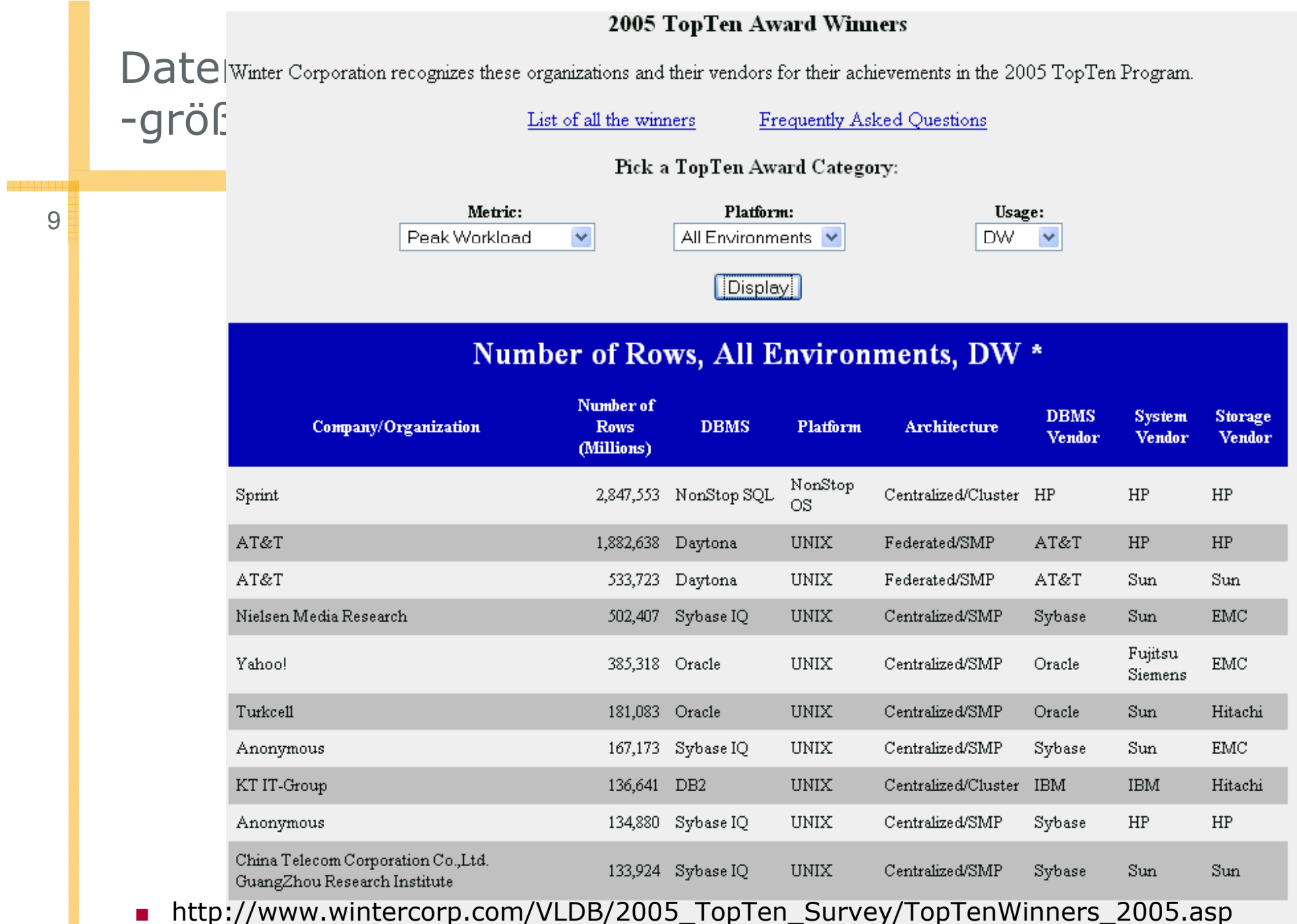

Felix Nau Number of Rows is the total number of rows in all tables in the database, in millions.

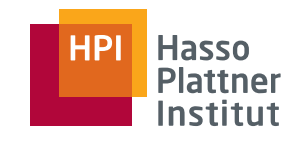

# Überblick

10

- Einsatzgebiete
- OLAP versus OLTP
- Multidimensionale Modellierung
- OLAP Operationen
- Relationale Implementierung
- Neue Architekturen

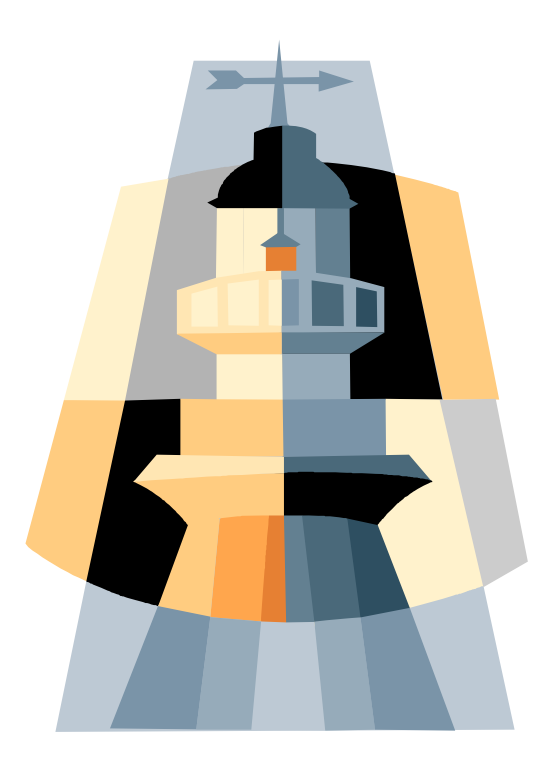

Folien zu DWH: Ulf Leser (HU Berlin)

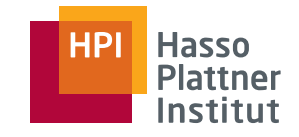

# OLTP Beispiel

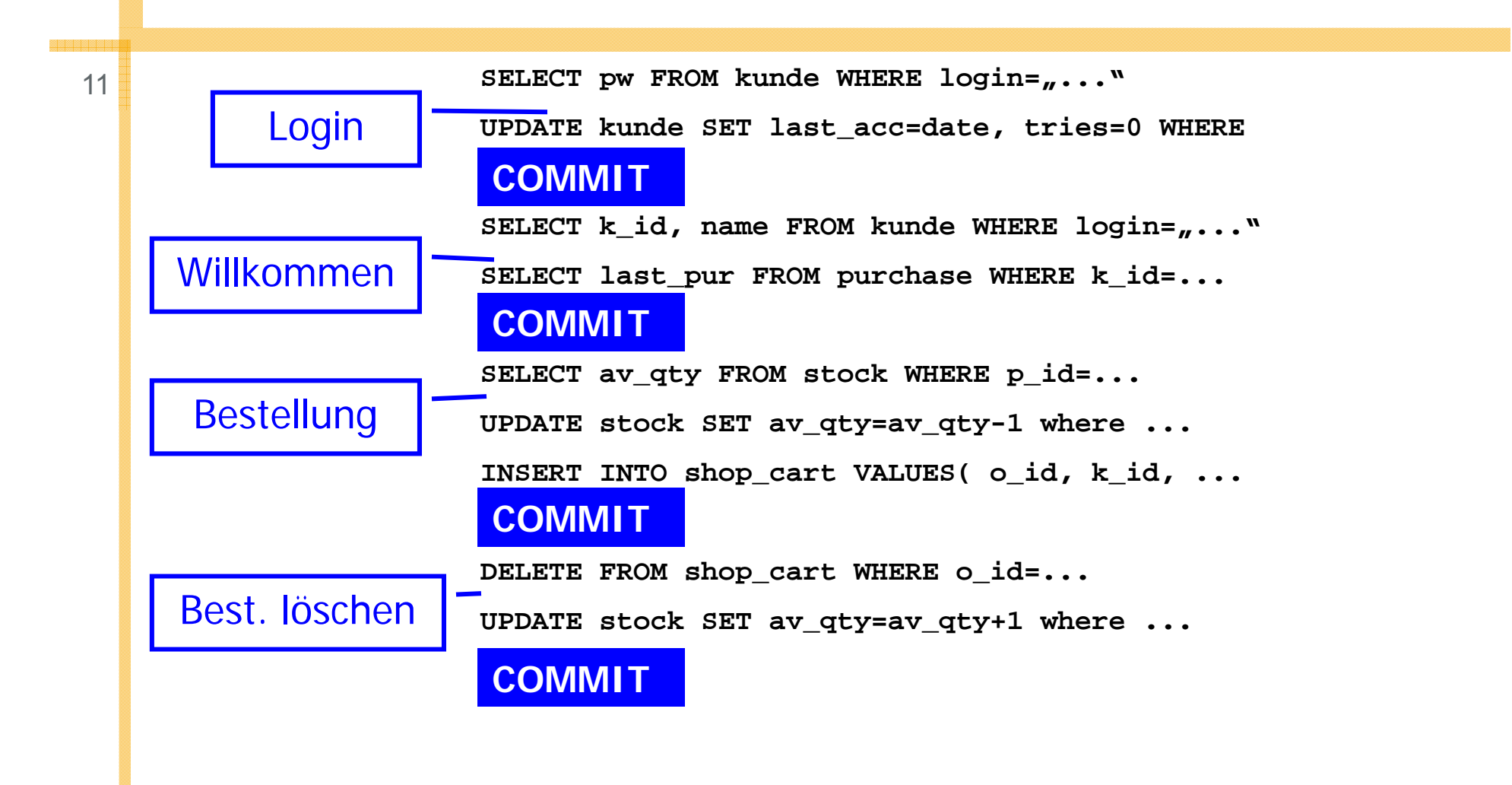

# OLAP Beispiele

12

- Welche Produkte hatten im letzten Jahr im Bereich Potsdam einen Umsatzrückgang um mehr als 10%?
	- □ Welche Produktgruppen sind davon betroffen?
	- □ Welche Lieferanten haben diese Produkte?
- Welche Kunden haben über die letzten 5 Jahre eine Bestellung über 50 Euro innerhalb von 4 Wochen nach einem persönlichen Anschreiben aufgegeben?
	- □ Wie hoch waren die Bestellungen im Durchschnitt?
	- □ Wie hoch waren die Bestellungen im Vergleich zu den durchschnittlichen Bestellungen des jeweiligen Kunden in einem vergleichbaren Zeitraum?
	- □ Lohnen sich Mailing-Aktionen?
- Haben solche Zweigstellen einen höheren Umsatz, die gemeinsam gekaufte Produkte nebeneinander platzieren?
	- □ Welche Produkte werden überhaupt zusammen gekauft und wo?

# OLAP versus OLTP

13

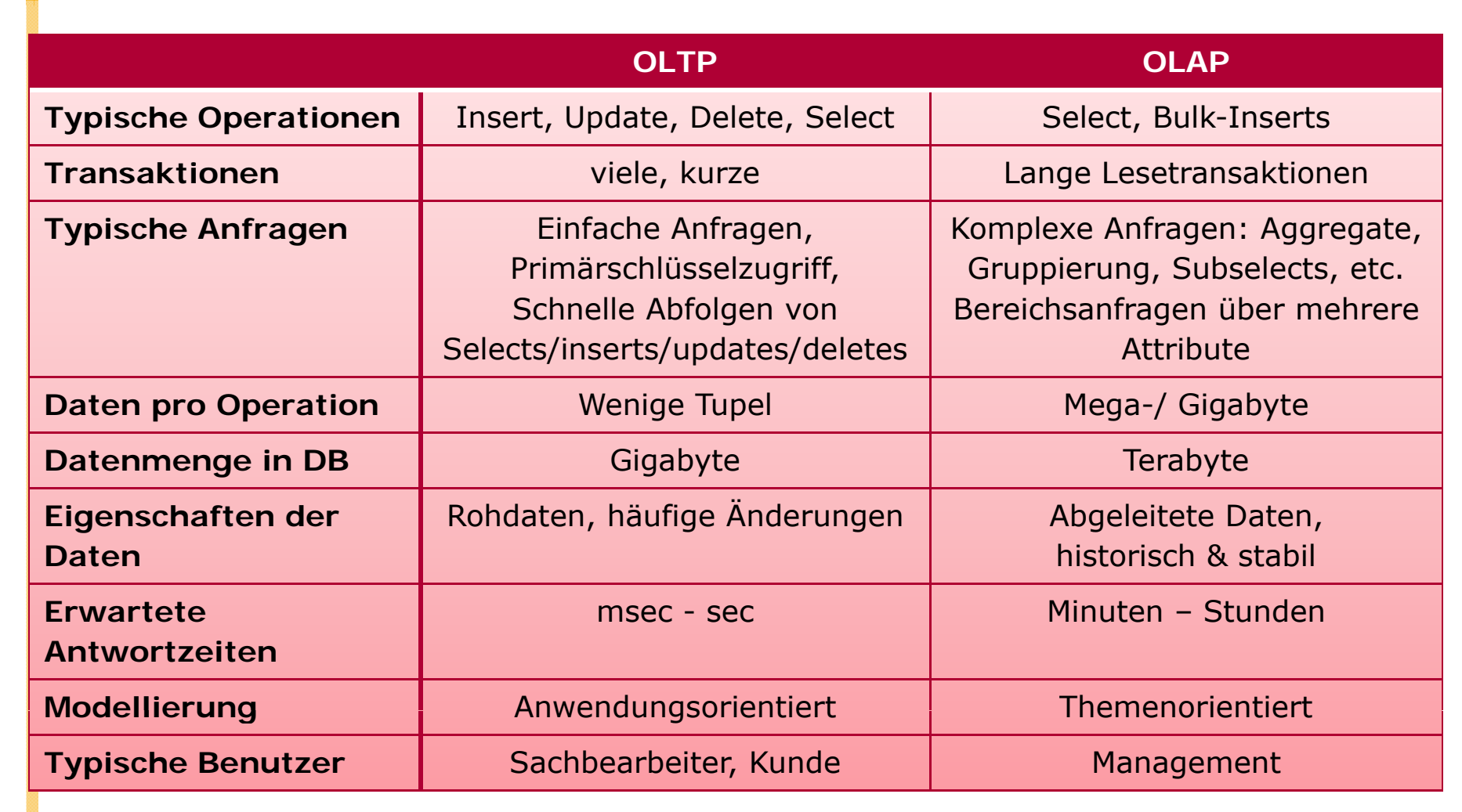

Hasso **Plattner** Institut

# DWH Architektur & Komponenten

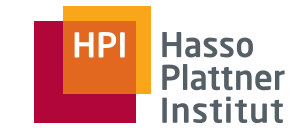

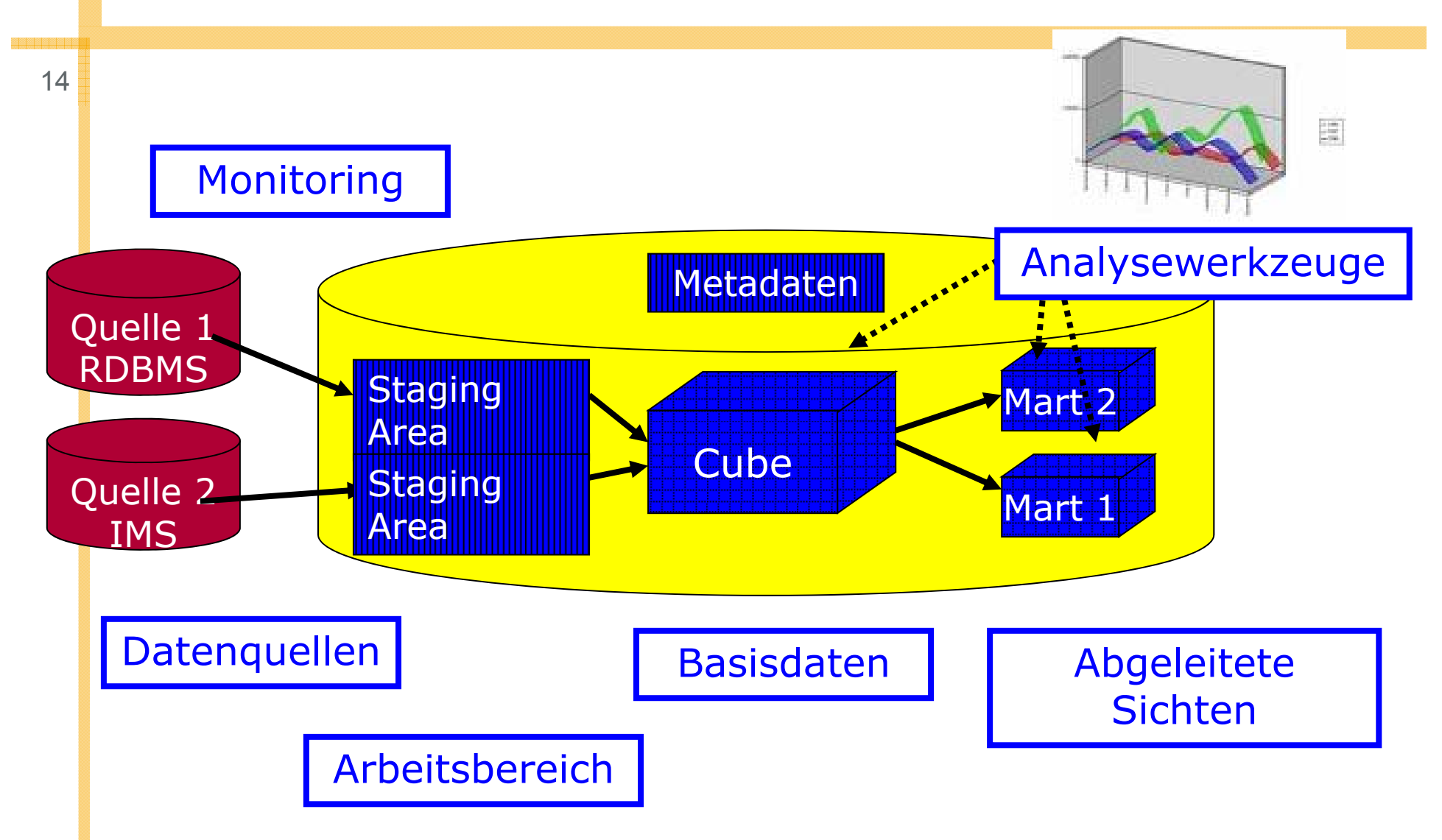

![](_page_14_Picture_0.jpeg)

## Alternativen

15

Physikalische Aufteilung variabel

- Data Marts auf eigenen Rechnern (Laptop)
- Staging Area auf eigenen Servern
- Metadaten auf eigenem Server (Repository)

![](_page_14_Figure_7.jpeg)

![](_page_15_Picture_0.jpeg)

# Arbeitsbereich

16

- Staging Area
	- □Temporärer Speicher
	- □ Quellnahes Schema
- Motivation
	- □ ETL Arbeitsschritte effizienter implementierbar
		- ◊ Mengenoperationen, SQL
	- □Zugriff auf Basisdatenbank möglich (Lookups)
	- □Vergleich zwischen Datenquellen möglich
	- □ Filterfunktion: Nur einwandfreie Daten in Basisdatenbank übernehmen

![](_page_16_Picture_0.jpeg)

## Basisdatenbank

17

■ Zentrale Komponente des DWH

- □Begriff "DWH" meint oft nur die Basisdatenbank.
- Speichert Daten in feinster Auflösung
	- $\Box$ Einzelne Verkäufe
	- □ Einzelne Bons
- Historische Daten
- Große Datenmengen
	- □ Spezielle Modellierung
	- □ Spezielle Optimierungsstrategien

![](_page_17_Picture_0.jpeg)

# Überblick

18

- Einsatzgebiete
- OLAP versus OLTP
- Multidimensionale Modellierung
- OLAP Operationen
- Relationale Implementierung
- Neue Architekturen

![](_page_17_Picture_9.jpeg)

Folien zu DWH: Ulf Leser (HU Berlin)

![](_page_18_Picture_0.jpeg)

# Beispiel: Normalisiertes Schema

![](_page_18_Figure_2.jpeg)

![](_page_19_Figure_0.jpeg)

![](_page_20_Picture_0.jpeg)

# **Begriffe**

![](_page_20_Figure_2.jpeg)

![](_page_21_Figure_0.jpeg)

![](_page_22_Picture_0.jpeg)

### Dimensionen

23

- Eindeutige Strukturierung des Datenraums
- Jede Dimension hat ein Schema
	- $\Box$  Tag, Woche, Jahr
	- □ Landkreis, Land, Staat
	- □ Produkt, Produktgruppe, Produktklasse, Produktfamilie
- ... und Wertebereiche
	- □ (1, 2, 3, ..., 31), (1, ... 52), (1900, ..., 2003)
	- □ (...), (Berlin, NRW, Department-1, ...), (BRD, F, ...)

![](_page_23_Picture_0.jpeg)

# Überblick

24

- Einsatzgebiete
- OLAP versus OLTP
- Multidimensionale Modellierung
- OLAP Operationen
- Relationale Implementierung
- Neue Architekturen

![](_page_23_Picture_9.jpeg)

Folien zu DWH: Ulf Leser (HU Berlin)

![](_page_24_Picture_0.jpeg)

# Beispiel: Aggregation (Roll -Up)

![](_page_24_Figure_2.jpeg)

![](_page_25_Picture_0.jpeg)

# Beispiel: Verfeinerung (Drill -Down)

![](_page_25_Figure_2.jpeg)

![](_page_26_Figure_0.jpeg)

# Aggregation bis TOP

![](_page_26_Figure_2.jpeg)

![](_page_27_Picture_0.jpeg)

#### ... in mehreren Dimensionen

28

![](_page_27_Figure_2.jpeg)

![](_page_28_Figure_0.jpeg)

# Selektion einer Scheibe (*Slicing* )

![](_page_28_Figure_2.jpeg)

![](_page_29_Figure_0.jpeg)

![](_page_29_Picture_1.jpeg)

![](_page_29_Figure_2.jpeg)

![](_page_30_Picture_0.jpeg)

# Überblick

31

- Einsatzgebiete
- OLAP versus OLTP
- Multidimensionale Modellierung
- OLAP Operationen
- Relationale Implementierung
- Neue Architekturen

![](_page_30_Picture_9.jpeg)

Folien zu DWH: Ulf Leser (HU Berlin)

![](_page_31_Picture_0.jpeg)

## Variante 1 - Snowflake

![](_page_31_Figure_2.jpeg)

![](_page_32_Picture_0.jpeg)

#### Variante 2: Star Schema

![](_page_32_Figure_2.jpeg)

![](_page_33_Picture_0.jpeg)

## Variante 3: Fullfact

![](_page_33_Figure_2.jpeg)

![](_page_34_Picture_0.jpeg)

# Fazit – Speicher und Query

35

- Speicherverbrauch Snowflake / Star praktisch identisch
	- □ Wenn Bedarf für Dimensionen vernachlässigbar
- Fullfact mit deutlich höherem Speicherverbrauch
	- □Faktentabelle wird breiter
	- □ Dafür minimale Anzahl Joins
- Anzahl Joins: FullFact < Star < Snowflake
- Laufzeitverhalten hängt von mehr Faktoren als dem Schema ab
	- □ Bereichs- oder Punktanfrage
	- □ Indexierung
	- □ Selektivität der Bedingungen
	- □ Gruppierung und Aggregation

□ ...

 $\blacksquare$  ... aber Joins sind tendenziell teuer

# Roll-Up Operationen: Hierarchische Aggregation

36

![](_page_35_Picture_1.jpeg)

![](_page_35_Picture_231.jpeg)

- Wunsch: Verkaufsumsatz der Produktgruppe "Wein" nach Tagen, Monaten und Jahren and Tagen and Tagen and Tagen and Tagen and Tagen and Tagen
- **SELECT T.year\_id, T.month\_id, T.day\_id, sum(s.amount)**
	- **FROM Sales S, Product P, Time T**
	- WHERE P.pg name="Wein"
	- **AND P.product\_id = S.product\_id**

```
AND T.day id = S.day id
```

```
GROUP BY T.year id, T.month id, T.day id
```
- Summe nur für Tage (unterteilt nach Monaten/Jahren)
- Keine Summen pro Monat / pro Jahr
- Wunsch nicht in einer Anfrage formulierbar

![](_page_36_Figure_0.jpeg)

![](_page_37_Picture_0.jpeg)

# ROLLUP Operator

■Herkömmliches SQL

> □Dimension mit k Stufen – Union von k Queries

- $\triangleright$  k Scans der Faktentabelle
	- ◊ Keine Optimierung wg. fehlender Multiple-Query Optimierung in kommerziellen RDBMS
- $\triangleright$  Schlechte Ergebnisreihenfolge
- ■ ROLLUP Operator
	- □Hierarchische Aggregation mit Zwischensummen
	- □ Summen werden durch "ALL" als Wert repräsentiert

![](_page_38_Picture_0.jpeg)

# ROLLUP Beispiel

![](_page_38_Picture_128.jpeg)

39

ebricio

#### **Hasso Plattner** Institut

# Multidimensionale Aggregation

![](_page_39_Picture_126.jpeg)

- •sum() ... GROUP BY pg\_id, year\_id
- •sum() ... GROUP BY pg id Wie viele \_
- () GROUP BY vear id •sum() ... GROUP BY year\_id
- •sum()

![](_page_40_Picture_0.jpeg)

# Cube Operator

41

■ *d* Dimensionen, jeweils eine Klassifikationsstufe

- □ Jede Dimension kann in Gruppierung enthalten sein oder nicht
- □ 2*<sup>d</sup>* Gruppierungsmöglichkeiten
- Herkömmliches SQL
	- □ Viel Schreibarbeit
	- □ 2*<sup>d</sup>* Scans der Faktentabelle (wieder keine Optimierung möglich)
- CUBE Operator
	- □ Berechnung der Summen von sämtlichen Kombinationen der Argumente (Klassifikationsstufen)
	- □ Summen werden durch "ALL" repräsentiert

![](_page_41_Picture_0.jpeg)

## Einfacher SQL Ansatz

#### 42

SELECT Marke, Farbe, SUM(Verkäufe) FROM AutoTabGROUP BY (Marke, Farbe)

UNION

SELECT Marke, ALL, SUM(Verkäufe)<br>FROM AutoTab GROUP BY (Marke)

UNION

SELECT ALL, Farbe, SUM(Verkäufe) FROM AutoTabGROUP BY (Farbe)

UNION

SELECT ALL, ALL, SUM(Verkäufe) FROM AutoTab;

![](_page_41_Picture_166.jpeg)

![](_page_42_Picture_0.jpeg)

# Ansatz mit CUBE-Operator

43

#### ■ **Neuer Ansatz**

- SELECT Marke, Farbe, SUM(Verkäufe) FROM AutoTabGROUP BY CUBE(Marke, Farbe);<br>
UNION<br>
SELECT Marke, ALL, SUM(Verkäufe)
- Unterschiede in der Syntax:
	- □ keine UNIONs mehr notwendig  $\Rightarrow$  einfachere Anfrage
- Unterschiede in der Semantik:
	- □ Keine

#### **Bisheriger Ansatz**

SELECT Marke, Farbe, SUM(Verkäufe) FROM AutoTabGROUP BY (Marke, Farbe)

#### UNION

**FROM AutoTab GROUP BY (Marke)** 

#### UNION

SELECT ALL, Farbe, SUM(Verkäufe) FROM AutoTabGROUP BY (Farbe)

UNION

SELECT ALL, ALL, SUM(Verkäufe) FROM AutoTab;

![](_page_43_Picture_0.jpeg)

# Ansatz mit CUBE-Operator

44

#### ■ **Ableitbarkeit der Grupper**

- □ Beziehung lässt sich mithilfe eines Aggregationsgitters darstellen
- $\Box$  (X,Y)  $\triangleq$  Gruppierung über X und Y

![](_page_43_Figure_6.jpeg)

![](_page_43_Picture_170.jpeg)

Folie: Mark Liebetrau (HPI)

![](_page_44_Picture_0.jpeg)

 $0 - D$ 

 $1 - D$ 

 $2 - D$ 

 $3 - D$ 

 $A - D$ 

suppliers.

retailers

#### Another Lattice

![](_page_44_Figure_2.jpeg)

![](_page_45_Picture_0.jpeg)

# Überblick

46

- Einsatzgebiete
- OLAP versus OLTP
- Multidimensionale Modellierung
- OLAP Operationen
- Relationale Implementierung
- Neue Architekturen
	- □ Folie nach:

Hasso Plattner, *A Common Database Approach for OLTP and OLAP Using an In-Memory Column Database SIGMOD 2009*

![](_page_45_Picture_11.jpeg)

![](_page_46_Picture_0.jpeg)

#### Row storage

![](_page_46_Figure_2.jpeg)